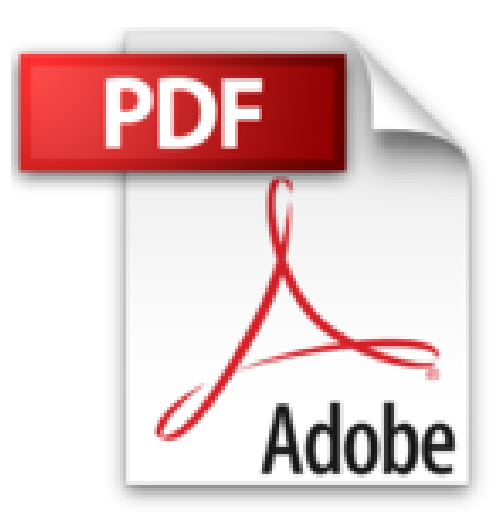

## **Le Mac pas à pas pour les Nuls édition OS X El Capitan**

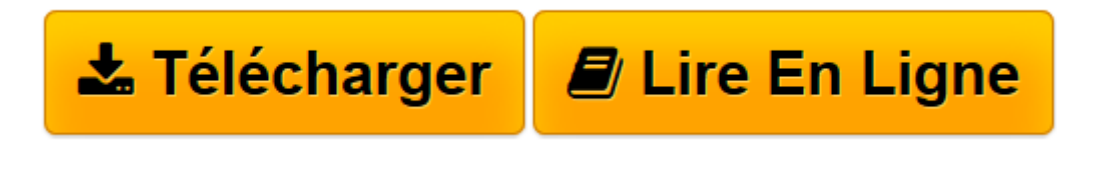

[Click here](http://bookspofr.club/fr/read.php?id=2754080473&src=fbs) if your download doesn"t start automatically

## **Le Mac pas à pas pour les Nuls édition OS X El Capitan**

Bernard JOLIVALT

**Le Mac pas à pas pour les Nuls édition OS X El Capitan** Bernard JOLIVALT

**[Télécharger](http://bookspofr.club/fr/read.php?id=2754080473&src=fbs)** [Le Mac pas à pas pour les Nuls édition OS X El C ...pdf](http://bookspofr.club/fr/read.php?id=2754080473&src=fbs)

**[Lire en ligne](http://bookspofr.club/fr/read.php?id=2754080473&src=fbs)** [Le Mac pas à pas pour les Nuls édition OS X El ...pdf](http://bookspofr.club/fr/read.php?id=2754080473&src=fbs)

## **Téléchargez et lisez en ligne Le Mac pas à pas pour les Nuls édition OS X El Capitan Bernard JOLIVALT**

252 pages Présentation de l'éditeur La collection Pas à Pas Pour les Nuls

Ce sont des livres en couleurs au format poche agrandi qui inaugurent un nouveau concept dans la collection. Ces livres sont des créations originales qui se proposent de vous former aux différentes fonctions d'un logiciel en suivant des pas à pas très pédagogiques. Contrairement aux autres Nuls qui sont des livres de référence, ici, on prend une tâche, et on déroule son processus étape par étape. Chaque tâche est décrite sur deux pages, le texte en page de gauche et les illustrations correspondantes en page de droite. Toutes les tâches sont regroupées dans des parties thématiques.

**Au programme :**

Les différents types de Mac Découverte du bureau de Mac OS X 10.11 Le Dock Les menus du Finder Se déplacer dans les dossiers Gérer les fenêtres Connexion à Internet Surfer sur le Web avec Safari Envoyer et recevoir des emails Gérer et retoucher ses photos Géolocalisation Musique et vidéo sur le Mac Biographie de l'auteur Bernard Jolivalt, est l'auteur de plus d'une vingtaine de livres informatiques sur des sujets allant de la 3D, l'une de ses passions en passant par Excel ou l'iPhone 6. Il pratique l'outil informatique depuis plus de 25 ans et a traduit près de 150 ouvrages depuis ses débuts.

Download and Read Online Le Mac pas à pas pour les Nuls édition OS X El Capitan Bernard JOLIVALT #LDU1EMFTNHG

Lire Le Mac pas à pas pour les Nuls édition OS X El Capitan par Bernard JOLIVALT pour ebook en ligneLe Mac pas à pas pour les Nuls édition OS X El Capitan par Bernard JOLIVALT Téléchargement gratuit de PDF, livres audio, livres à lire, bons livres à lire, livres bon marché, bons livres, livres en ligne, livres en ligne, revues de livres epub, lecture de livres en ligne, livres à lire en ligne, bibliothèque en ligne, bons livres à lire, PDF Les meilleurs livres à lire, les meilleurs livres pour lire les livres Le Mac pas à pas pour les Nuls édition OS X El Capitan par Bernard JOLIVALT à lire en ligne.Online Le Mac pas à pas pour les Nuls édition OS X El Capitan par Bernard JOLIVALT ebook Téléchargement PDFLe Mac pas à pas pour les Nuls édition OS X El Capitan par Bernard JOLIVALT DocLe Mac pas à pas pour les Nuls édition OS X El Capitan par Bernard JOLIVALT MobipocketLe Mac pas à pas pour les Nuls édition OS X El Capitan par Bernard JOLIVALT EPub

## **LDU1EMFTNHGLDU1EMFTNHGLDU1EMFTNHG**